#### Schenectady Photographic Society Newsletter

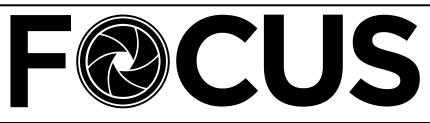

Volume 84 - No. 4

www.spsphoto.org

December 2017

# PHOTOGRAPHING THE MIDWAY - December 6 Greg Cuda

Greg Cuda's presentation "Shooting the Midway" will demonstrate various techniques on how to shoot county fairs and amusement parks in a way to make images stand out. The techniques demonstrated will include night, long exposure and HDR photography. He'll break down each image presented to demonstrate how each was achieved. The talk will include information on the photo editing software that was utilized for the various images.

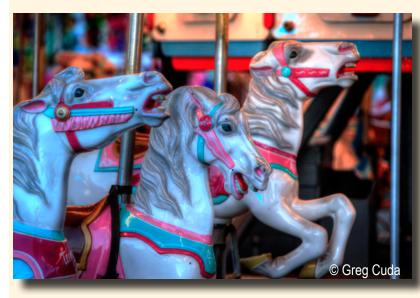

Greg is a lifelong photographer who has recently stepped outside editorial work and begun showing fine art photography. His photography has been featured in Simply Saratoga, Adirondack Life, Wilderness Adventure Press, The Countryman Press and numerous newspapers and journals.

Exhibitions and awards:

- 2016 Curated solo exhibit "Abandoned" Capital Region Center for the Arts
- 2016 Curated small group exhibit "Inspired by Graffiti" Roxbury Arts Group
- 2016 Juried small group exhibit, Whiteman Studio
- 2015 Solo exhibit Weathered Wood Troy, NY
- 2017 Curated small group exhibition "Intangible Roots" Saratoga Arts Center
- 2017 Art in Public Places "Midway" Clifton Park, NY
- 2017 First Place Photography, Hagaman Art Show
- 2016 Best in Show Saratoga Art in the Park
- 2015 Honorable Mention Saratoga Art in the Park
- 2016 Honorable Mention Erie Canalway Heritage Corridor Photography contest

Continued...

#### INSIDE THIS ISSUE

|    | Photographing the Midway/Greg Cuda                | 1-2   |
|----|---------------------------------------------------|-------|
| Ī  | Message from the President/Are You a Paid Member? |       |
|    | Photographing Waterfalls/Jeff Perkins             | 4-5   |
|    | Letter to the Editor                              |       |
|    | Traveling Exhibit Update                          | 7     |
|    | Focus on: Rich Schreibstein                       |       |
| I  | Photographers Teaching Photographers              | 10    |
|    | Photographic Goings                               | 11-12 |
| Ę, |                                                   |       |

| 1-2   | Kudos to Connie                                   | 12      |
|-------|---------------------------------------------------|---------|
| er?3  | PSA Interclub Competitions                        | 13      |
| 4-5   | Hunt's Sponsors Bosque Workshop/Promote Arbor Day |         |
| 6-7   | November Print Winners                            | 15-20   |
| 7     | November Projected Winners                        | 21-26   |
| 8-9   | Please Support our Sponsors                       | 27-28 🚦 |
| 10    | About SPS & Board of Directors                    | 29      |
| 11-12 | Season Calendar 2017-2018                         |         |
|       |                                                   |         |

© Schenectady Photographic Society and its contributors. The contents of this newsletter are copyrighted. No material herein may be reproduced in any manner without the written permission of the Editor or the material's specific contributor.

#### Photographing the Midway/Greg Cuda (Continued from page 1)

National and International Exhibitions & Awards:

- 2017 22nd Annual Arts in Harmony 2017 International Call Blaine MN
- 2017 Reflections on 2016 Baton Rouge, LA, Kellwood Contemporary Art, National Call
- 2017 iMOTIF Sohn Fine Art Gallery Lenox, MA, National Call
- 2017 Set In Motion, International Call Cultural Center of Cape Cod, Yarmouth, MA

Member Communication Arts Advisory Board Norwalk Community College

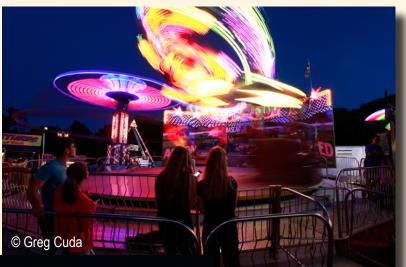

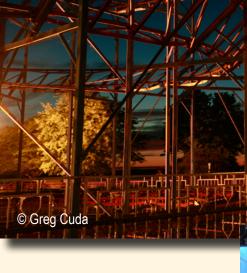

Connect with Greg Cuda on Facebook

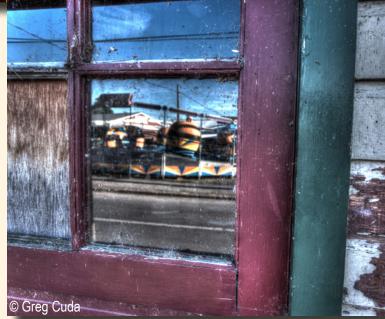

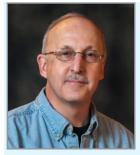

# MESSAGE FROM THE PRESIDENT Phil Olivo

#### Random Thoughts...

Reflecting on the images from our first print and projected image competitions, I continue

to be overwhelmed by the creativity and technical acumen of our members! Well done everyone and congratulations to the winning photographers. Which brings me to another thought, although we discontinued the smartphone competition, smartphone images can be entered into both print and projected image competitions. So, keep them coming!

I am a voracious reader, put a cereal box in front of me at breakfast and I can amuse myself for a long time! As you can guess, photography is one of my favorite topics. I'd like to share some of my recent eclectic readings over the past few weeks:

- Gearing up for our photo essay competition? Take a look at **LensCulture** at https://www. lensculture.com/. Thought provoking and, at times, emotional essays.
- The December issue of Shutterbug Magazine reports that analog photography is making a comeback. Kodak reports that sales of their professional film grew more than 5% in the last few years. Fuji's sales of their Instax cameras are steadily increasing and expect to hit five million units in 2017. A survey by Ilford Photo shows that 30 percent of film users are less than 35 years old. Maybe I traded in my film cameras too soon....

 Adobe created a bit of a "dust-up" with their brand new Lightroom CC, updates to Lightroom Classic CC, Lightroom on iOS and Android as well as changes to the existing Creative Cloud Photography plan and a new Lightroom CC plan. Here are a couple of sites that may clarify things:

#### blogs.adobe.com

(https://blogs.adobe.com/photoshop/2017/10/ introducing-lightroom-cc-lightroom-classic-ccand-more.html)

#### and Julieanne Kost's blog:

(http://blogs.adobe.com/jkost/lightroomtraining-videos)

 Topaz Labs has entered the fray with its Topaz Studio photo editing application. It's a free download from:

#### http://www.topazlabs.com/

and can be used as a standalone program or an external editor from Adobe Lightroom. (Note that the free download has limited functionality. To get additional "bells and whistles," you have to purchase the Pro Adjustments. But the free download is a good place to start.) I downloaded and installed it last week. Haven't played with it much yet, more to follow.

Our current members continue to be our best source for new members. The 2017-2018 Society trifold is now available and will be on the membership table as you enter the meeting hall. Please remember to take them, share with family and friends and invite someone to attend a meeting with you. Stay well, do good work and keep in touch!

# WISHING EVERYONE A VERY HAPPY HOLIDAY SEASON!

# ARE YOU A PAID SPS MEMBER?

In order to compete, exhibit and receive e-mail notifications on the SPS Google list, you must be a paid member. Keep in touch with everything SPS by paying your dues today! (*If you've already paid - thank you!*)

#### Individual: \$55 / Family (same household): \$65

Fill out an Application and pay your dues HERE. (PayPal and Credit Card options available)

Or bring cash to meeting or mail check to:

SPS Treasurer / 930 Delamont Ave. / Schenectady, NY 12307

#### PHOTOGRAPHING WATERFALLS by Jeff Perkins

Who doesn't love waterfalls? Particularly as photographers, this type of landscape imagery can give great results and is most pleasurable as well.

There is nothing that hits the senses as much as moving water, the smell of the moist earth, the potential colors depending on the season of the year.

For me, water for photography is better than Xanax!

First of all you need to have an idea of where the waterfall is located. Not just on a map for directions but is it located deep in the valley; is it out in the open where it might receive a great deal of light; what time of the day, if the waterfall face is oriented east or west will the sunshine on the waterfalls and make a lot of hotspots in the flowing water? You have to answer these questions or you may be disappointed in your images.

After you have safely arrived at your waterfall destination you have to figure what type of photograph you want. If you want to stop the action of the waterfall, then you need a fast shutter speed. For me, almost all the time I love the soft flowing, silky effect of water rolling over the rocks and into the crevices..

My set up is with tripod, digital camera, medium wide angle zoom lens, polarizing filter is a must, shutter release of some kind or use the timer button to avoid camera shake. If you want the slow moving silky effect, a tripod is pretty much a must.

Camera settings that have worked best for me and my experience is to set the aperture at F-16, the shutter speed will generally be about one second with the polarizer, and always set the ISO to its lowest possible setting for your camera. In my case that would be 100. With this set up, I have never needed neutral density filters to slow the water further. On my Fuji systems, I generally find automatic white balance does a great job. With your individual camera you will have to determine if that works fine or you need to make adjustments for the light in which you are shooting.

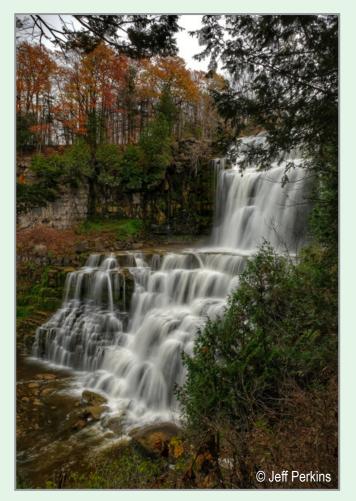

As you make your composition, make sure there are no extraneous elements in the frame; look carefully at your histogram–your Light Meter in essence. For waterfall photography you want the histogram to be slightly off to the left. With today's modern digital cameras you can recover detail from the shadows, but you cannot recover details from the highlights (the really bright areas of the waterfall).

I always snap a few images with slight variations in shutter speed, check the images afterwards and make appropriate adjustments for the next exposures..

Editing is within the program that you are most comfortable. If you shoot raw, you need an appropriate Raw editor, if you shoot JPEG's which I do in my Fuji X pro system, I can use some simpler photo editing apps.. Lately my favorite has been google's Snapseed. I like to bring out the dynamic range a little bit and detail in the shadows.

# Photographing Waterfalls (Continued from page 4)

This App does a great job as well as boosting tonal contrast and creating shortness in detail.

Lastly, some of the later generation iPhones are able to create this silky flowing affect. If that is your preference, certainly go for it.

Nevertheless, get out there and have fun with your camera gear!

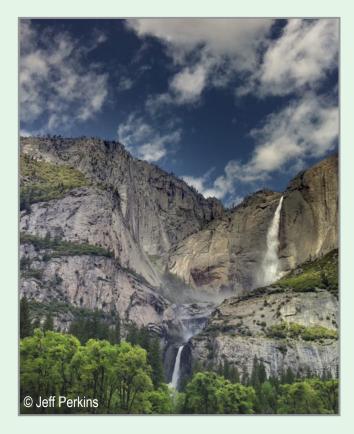

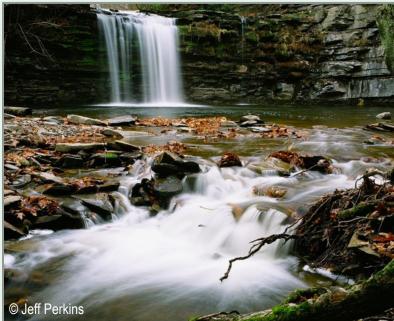

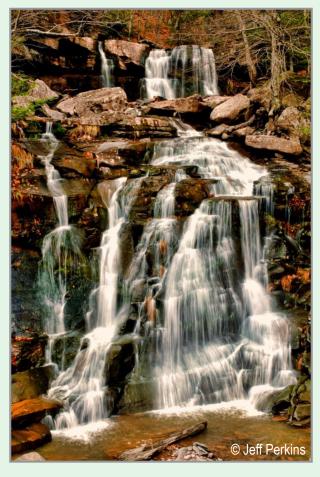

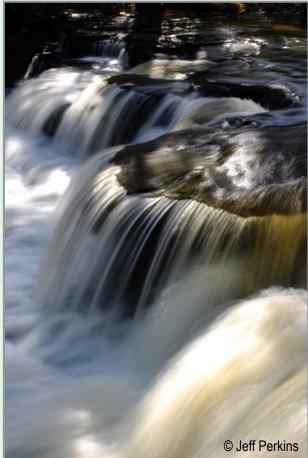

# LETTER TO THE EDITOR

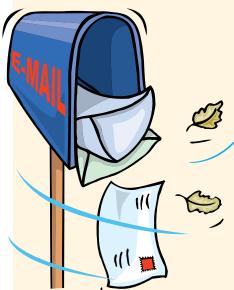

Former member, Claudia Jokubowski (who relocated to Maine) sent me and Phil an e-mail recently. I thought it was interesting, and perhaps our members would appreciate her insights about her "new club," and my reply.

#### CLAUDIA...

Hi. How are you both? I hope the Club is off to a good season. I may get there in November when I'm home from Maine.

I just wanted to let the both of you know that I went to the Portland Camera Club last night for their projected night competition. I haven't joined the club yet but I thought I would check it out. There are a lot of members but the same demographic as our club. I guess there isn't another club except in Bangor which is pretty far away. Their competition is vastly different than ours so I'm so happy that I went because I learned how other clubs may judge. They use three in-house judges. Each judge has some type of electronic scorer with which they assign a point value. If the point value has a spread of greater than 10 points, they have to give reasons why, otherwise, an image appears and a score is given; no critigue. At first, it took me a while to figure it out. I thought I was at the races.

This club seems to focus heavily on the technical. My goodness, I would be afraid to enter because they seem to notice everything that was wrong in an image. Artsy, fartsy did not seem like it would do well. No street photography and lots of landscapes and birds.

I have to say that I missed Schenectady because I learned so much from hearing all the different judges' perspectives and takes on a photograph. I also learned that a photograph can be technically "perfect" and not move me, whereas something less competent can speak volumes.

On the plus side, the club does seem to have workshop-type lectures when there isn't a competition. I went to one last week on "Light Painting" and a the speaker had a whole vignette set up and then walked us through the whole process including post production.

I hope all is well with you both and maybe I will see you in November. This two-state living is a bit challenging sometime but overall it is good.

#### LINDA...

Hi, Claudia. It's great to hear from you. Any snow in Maine yet? (If not...I think there will be soon.)

I appreciate the feedback regarding the Portland Club's competition. I was also in other clubs, and really think SPS has the best competition method. My Bronx club used the 3-judge scorers at endof-year. It was interesting to see how differently the judges felt about one image - i.e. scores of 9, 9, 7 or 9, 8, 7 or even 9, 9, 6! For end-of-year, we did an in-and-out first. The judges scored 1 for in and 0 for out. An image needed at least two 1's to be in. Then they scored the "ins" from 6 to 9. The total of the three scores determined the winning image. If there was a tie, the judges decided amongst themselves to choose a winner and a runner up.

I like the SPS method of judging because the judges really compare the images and choose the ones they believe excel. In my other clubs, the image (either print or projected) just came up once and got scored (one judge). Also I think it's important to critique every image...the winners because it's nice to know what the judge saw to deem it a winner...the losers because the photographer wants to learn and know why their image wasn't chosen. Of course, there are many occasions when the judge has only positive comments on ALL the images (which I personally find a bit frustrating).

#### Letter to the Editor (Continued from page 6)

It's too bad the Portland club is really stuck on the technical aspects of photography - there's so much more. Our judges do, in fact, judge that way as well sometimes. It's frustrating if you want to enter, say, a selective-focus macro or even a manipulated image. But I still enter what I like and leave it up to the gods to decide whether or not my image is "worthy." And I have learned that regional clubs do seem to have their biases and preferences. Street photography always seems to do well at SPS (although it's not my strength.) The motto I live by is, "Your image should not just be what you see...it should be what you feel." Sometimes that calls for a bit of manipulation or interpretation. Of course, some of the "technical aspects" will always apply-but I don't believe they should be the be-all-and-end-all. In fact, when a "rule" is broken successfully, it is usually a great image. In any event, I like to compete with images that I enjoy and wish to share with my peers.

This season we started our "competition nights" with critiques. The audience got a chance to comment on the prints & digital projected images. No scores...no winners...no losers. I think it was a productive way to begin the season. This month we had our regular print & projected competitions. The season is off to a good start.

I think even if you aren't comfortable with competing in Portland just yet, you will surely learn from attending the competitions. And you will learn what they are generally looking for in a winning image...although you may just disagree and put in what speaks to you. I know it will "speak" to some of the other members as well...win or lose.

I do hope to see you in Schenectady one of these days. Check the website. We have reduced the number of meetings this season - and we start at 7 pm. In the interim, have a Happy Thanksgiving.

#### The editor's mailbox is always open! If you have some thoughts you'd like to share, this is the forum to do so. Just email me at : newsletter@spsphoto.org.

# TRAVELING EXHIBIT MOVES TO GUILDERLAND PUBLIC LIBRARY

Our next exhibit is scheduled at the Guilderland Public Library from December 2 through December 28. Members have already submitted their photographs, which will be hung on Friday, December 1.

We strive to give as many members as possi-

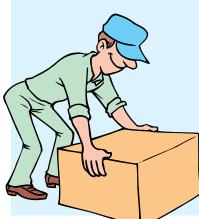

ble the opportunity to show their work and encourage all members to submit, especially those that did not participate in the exhibit at the Spectrum 8 Theatre or at Professor Java's Coffee Sanctuary. Photographs must be framed or canvas prints and have a hanging wire. Photographs can be, but do not have to be, for sale. At the Library, no commission is charged when a photograph is sold. If you have not yet participated, we hope you will consider it next time.

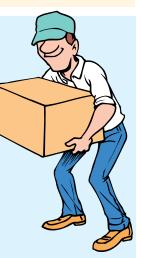

A reception at the Guilderland Public Library is planned for **Saturday**, **December 9**, from **2–4 pm**. Members will be requested to bring refreshments and snacks. Details will be forthcoming via email.

Click here for details and hours for the GPL.

# **F©CUS ON** RICH SCHREIBSTEIN

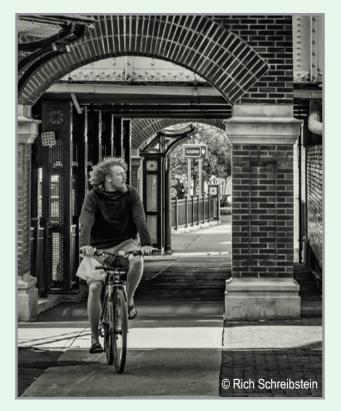

My first camera was a Kodak Brownie, I got it when I was six and living in Japan when my father was stationed in Yokohama after the Korean War. I took my first photo of Mount Fuji and I was hooked. In high school, I was the photographer for our school newspaper and yearbook and learned my way around a darkroom. I still have Dektol flashbacks. I majored in journalism at the University of Texas at El Paso and primarily used a Rolleiflex for my photography courses. I had visions of becoming a photojournalist, however, in 1969 the government had other plans.

Rather than wait to be drafted, I enlisted in the Army after graduation and subsequently received my commission through Infantry OCS. I spent eight years on active duty as a platoon leader and company commander. While stationed in Germany, my wife bought me a Canon FTb which resulted in a few thousand slides boxed up in our Altamont basement awaiting an emergency call from Phil when a guest speaker cancels on short notice.

When I left the service, I had a wife and daughter and my dream of wandering the world taking photographs and writing were abandoned. I joined the corporate world. Other than being the designated family photographer, I did no other photography until I retired in 2010 and got my first digital, a Canon EOS 1D. I switched to a Canon EOS 40D in 2012 and went mirrorless with a Sony a6000 in 2015. I primarily shoot with a Sony Zeiss 35mm, f/1.8, and a Sony 18-105mm, f/4 zoom.

I have two photography mentors: my brother, who lives in Virginia, told me that after I take a shot to turn around; and an old Army buddy in California, with a *National Geographic* cover to his credit, told me to just get out and shoot what pleases me. I get out at least once a week where I concentrate on black and white street shooting using Lightroom, Photoshop, SilverEfex Pro2, and Topaz Studio for post-production.

I joined last season and attended a few meetings. This year I realized the key was the competition; viewing other members' photographs, listening to the judge's comments, and understanding how to critique my work.

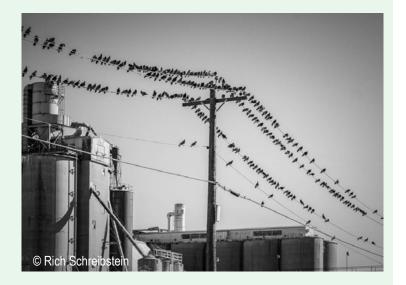

You can view my photographs at https://yourtownphotos.smugmug.com/

See more of Rich's photos on page 9

# Focus On Rich Schreibstein (Continued from page 8)

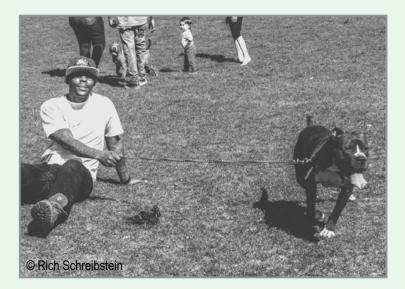

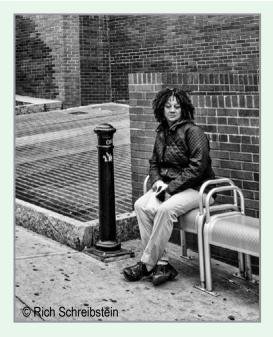

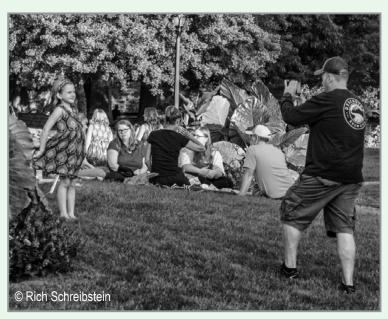

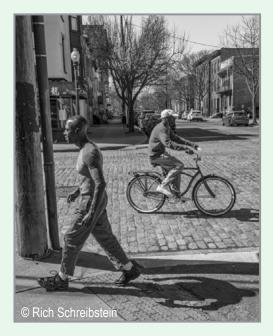

Editor's Note: Rich also had two photos selected for inclusion in the Pine Bush Perspectives juried show. Reception is December 1 from 6–7:30 pm at the Pine Bush Preserve Discovery Center.

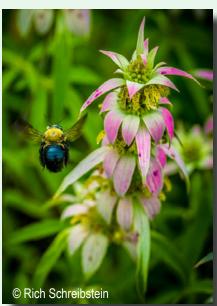

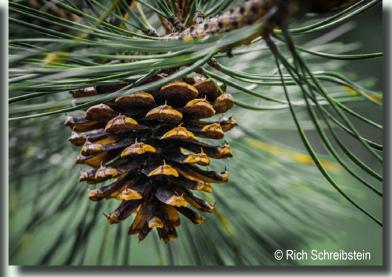

# PHOTOGRAPHERS TEACHING PHOTOGRAPHERS That's What Mentoring Night is All About!

Ellen Christensen was the roving photographer on our Mentoring Night (October 18th), and we are happy to share her photos.

It was a fun and informative evening for all who attended. There were demos on a host of photographic software from Photoshop to Lightroom to lots of plug-ins. Just proving that a photographer never has enough "toys" - neither equipment nor software!

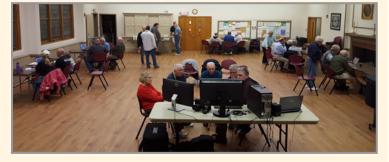

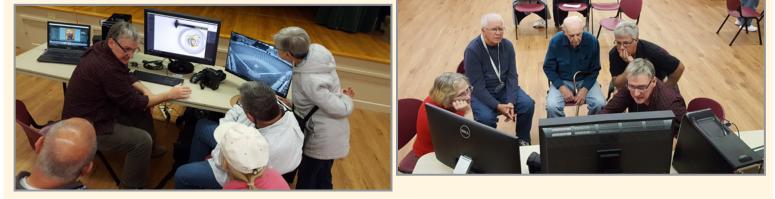

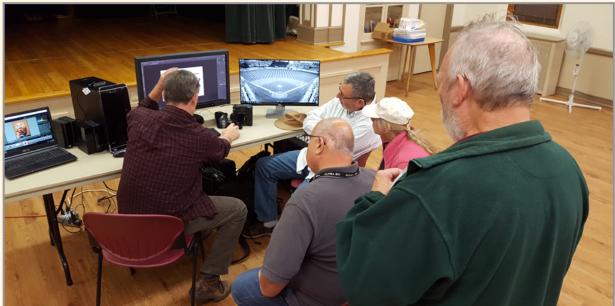

All photos © Ellen Christensen

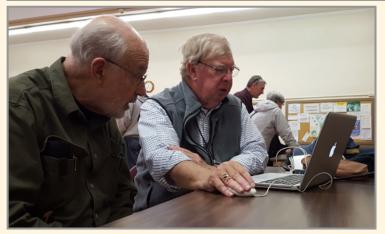

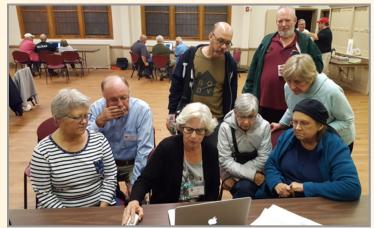

# PHOTOGRAPHIC "GOINGS-ON" There's always something photography related to do, see or shoot in the Capital District and environs!

#### PHOTOGRAPHY EXHIBITS...

#### THE UNKNOWN MILITARY Honoring the veterans of America's wars

The Photo Center of Troy 404 River St., Troy

Drawing from the extensive archives of vintage images, curator and Associate Director Adam Putnam has assembled a huge and unprecedented exhibition of photographs and artifacts representing every major U.S. conflict from the Civil War to the Iraq War.

From Daguerre (ironic name for this exhibit) to digital, this exhibit presents uniquely personal photographic perspectives. Additional art, books and artifacts will enhance your viewing experience.

From the Photo Center Museum, vintage cameras are paired with the types of photographs which would have been used to make the photographs of each period.

Congressman Paul Tonko, among many other visitors on Veterans Day, found the exhibit very impressive.

Find the Twin Towers in the exhibit and be awarded an 8x10 or larger print from the many available.

#### PINE BUSH PERSPECTIVES PHOTO EXHIBIT Opening Reception December 1, 6–7:30 pm

Pine Bush Discovery Center 195 New Karner Rd., Albany

Join us for the unveiling of this year's juried photo exhibit, celebrating the uniqueness and diversity of the Albany Pine Bush Preserve. Browse this year's show and see some amazing photos all taken in the Albany Pine Bush. Juror selected awards will be presented and light snacks will be provided. All ages. Free! Exhibit will be open through the end of February. HUDSON VALLEY RUINS New York State Museum Photo. Gallery Thru December 31 222 Madison Avenue Albany, NY

This photography and architecture exhibition is based on the work of Robert Yasinsac and Thomas Rinaldi. Their 2006 book, "Hudson Valley Ruins: Forgotten Landmarks of an American Landscape," studies the region's forgotten cultural treasures. In addition to great river estates, the book profiles sites more meaningful to everyday life in the Valley: churches and hotels, commercial and civic buildings, mills and train stations. Included are works by some of the most important names in American architectural history, such as Alexander Jackson Davis and Calvert Vaux. Click here for information and museum hours.

# NOT PHOTOGRAPHY, BUT GREAT!

THE HUDSON RIVER SCHOOL: LANDSCAPE PAINTINGS FROM THE ALBANY INSTITUTE Albany Institute of History & Art 125 Washington Ave., Albany Now Open

The Albany Institute holds a large and important collection of nineteenth-century American landscape paintings, works often associated with the term "Hudson River School." They number more than ninety paintings and range in dimension from large wall-sized canvases to small business cardsized oil sketches on paper. For the first time, nearly all ninety paintings from this important collection is on view. These landscapes, painted by artists like Thomas Cole, Frederic Church, Jasper Cropsey, Asher Durand, and numerous others, capture America's scenic grandeur in all its magnificence from rugged coastal scenery to imposing mountains and rivers. Click here for information and hours.

Click **here** for info on the Pine Bush Preserve.

# PHOTOGRAPHIC "GOINGS-ON" (Continued from page 11)

#### EXPLORE YOUR CAPITAL...

STATE CAPITOL BUILDING TOUR Empire State Plaza North Concourse 1 hr. tours depart at 11 am and 1 pm from the Plaza Visitor Center and Gift Shop Saturdays through December 16

Take a guided tour through the historic 19th century architectural masterpiece which serves as the seat of New York State government. Led by a New York State Museum staff member. Free - but registration required! (25 participant limit.)

#### STATE EDUCATION BUILDING TOUR Education Building, 89 Washington Avenue 45 min. tours depart at 12:30 and 2:30 pm from the Education Building front steps Saturdays through December 16

A New York State Museum staff member will host guided tours through the historic Education Building in downtown Albany. Explore Chancellors Hall, the Regents Room and the rotunda, adorned with murals by Albany native, Will H. Low. Free - but registration required! (25 participant limit.)

To register for one, or both tours, call 518/474-2418 or click **here**. And stop by to see the NYS Christmas tree. The annual New York State Holiday Tree Lighting presented by SEFCU at Empire State Plaza is scheduled for December 3 from 1–8 pm.

# HOLIDAY HAPPENINGS...

#### PRICE CHOPPER/MARKET 32 CAPITAL HOLIDAY LIGHTS IN THE PARK Washington Park, Albany Sunday-Thursdays 6–10 pm Thru January 2, 2018

Visit the Price Chopper/Market 32 Capital Holiday Lights in the Park this season for a spectacular, awe-inspiring show with over 125 light displays and scenes in Albany. After you drive through this amazing display, enjoy all sorts of crafts, costumed characters, refreshments, and even Santa himself at the Lakehouse through December 23rd. Little ones will be able to whisper their Christmas wishes in Santa's ear while enjoying all sorts of fun and activities. Click **here** for details.

#### TROY VICTORIAN STROLL Downtown Troy

Sunday, December 3 11 am–5 pm

Streets in Troy are closed to traffic for this festive event...the largest free holiday festival in the Northeast with more than 100 live performances throughout the day As evening falls on the city, Monument Square lights up with hundreds of LED bulbs in the shape of a giant Christmas tree. Come and witness the holiday magic as downtown Troy is transformed into a Victorian winter wonderland. Click here for details.

# **KUDOS TO CONNIE!**

Connie Frisbee Houde's magnificent photo, "Arches" has been chosen as a finalist in the The Photography Gala Awards Urban & Rural Landscape Competition 2017. Connie captured this image while in Utah in September, 2015.

Congratulations, Connie!

To view more images from the Gala Awards, click **here**.

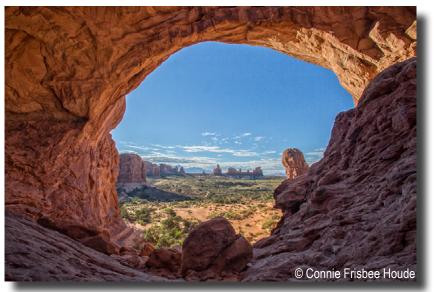

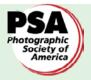

# **PSA INTERCLUB COMPETITIONS** PSA Interclub Coordinator, Sean Sullivan

Throughout the season, the Photographic Society of America hosts Interclub Competitions. As a member of PSA, The Schenectady Photographic Society can participate in these competitions.

There are five separate interclub competitions, each with their own set of rules and submission dates. They are:

> Nature (ND) Photojournalism (PJD) Travel (PTD) Projected Image (PID) Creative Projected Image (CPID)

We are allowed a total of six (6) submissions per club, with varying rules regarding the number of images that may be submitted by an individual maker. In order to participate, members must submit their image(s) to the PSA Interclub Coordinator (Sean Sullivan) by the specified date (below). A submission does not guarantee your image(s) will be submitted. It is at the sole discretion of the PSA Interclub Coordinator to make the final decision. If an inadequate number of images are submitted for any competition, Sean may select images from those submitted for digital competition.

Images should be the same size as for the SPS Digital Competitions. See here for guidelines.

# PSA INTERCLUB SUBMISSION DEADLINES 2017-2018 SEASON

Grayed-out dates are closed. Green bold dates are this month's competitions

# Click here to submit your image(s)

| Division                        | Round 1     | Round 2     | Round 3     | Round 4  |
|---------------------------------|-------------|-------------|-------------|----------|
| Projected Image (PID)           | October 27  | December 27 | February 27 | April 26 |
| Projected Creative Image (CPID) | January 10  | March 21    | May 17      | N/A      |
| Nature (ND)                     | October 10  | January 10  | April 10    | N/A      |
| Travel (PTD)                    | November 10 | February 10 | May 10      | N/A      |
| Photojournalism (PJD)           | November 10 | January 10  | March 10    | May 10   |

#### Click here for more info on PSA and the Interclub Competitions.

Model Release Required for Portrait Images:

The entrant to this PSA activity needs to submit a signed Model Release with his/her entry for any portrait image, including all the recognizable likenesses of a human face, which were not taken in a public location. The entrant and model agree to hold PSA harmless against all claims and liabilities arising out of PSA's publication, display, or other use of any portrait image submitted to PSA. Award images will be posted on the PSA web site and selected images may be published in the PSA Journal/Division Newsletters. Portrait images submitted without a Model Release, if selected for an award, will not be posted on the PSA website or published in the PSA Journal/Division Newsletters. For those who do not have a Model Release, a sample Model Release Form is linked **here**.

Have questions, or need additional information? Contact our PSA Interclub Coordinator, Sean Sullivan here.

# HUNT'S SPONSORS **BOSQUE WORKSHOP**

27 seats

3 pros

Intensive

Workshop Pros

and Mark Buckler

Bauer, Don Toothaker,

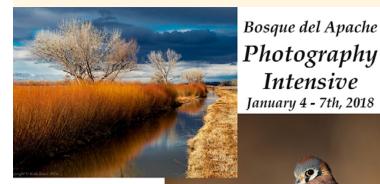

In-the-Field Intensives 3 - Morning Blast Offs 2 - Golden Hour Fly Ins 1 - Nighttime Photography 1 - Mid Day Photography **Classroom Seminars** Composition / B&W Taking Your Bird Photography to Next Level PhotoShop LighRoom Post Processing

meals included

\$680 hotel group rates available TAMRON Long Lens Loaners

Sponsored by Tamron & Hunt's Video and Camera

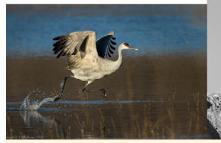

Click here to register or for more info.

Or email: michael.hanauer@gmail.com

> or call: **Development Director:** Friends of the Bosque at 575-835-2448

Click here for more info on Bosque del Apache.

# PROMOTE ARBOR DAY WITH YOUR PHOTOS

#### Call for Artwork Arbor Day Poster

Each year the public is invited to submit photography and/or artwork to be considered for the State Arbor Day Poster. It is a long time tradition and posters have become collectors' items for many. 100,000 posters will be printed for distribution to 3,500 NYS schools, the NYS Fair and other venues. The winning artist will be honored at the annual state Arbor Day celebration.

Artwork and photography is now being accepted for the 2018 NYS Arbor Day Poster Contest. To submit your photography and/or artwork please complete artist information form (PDF, 46 KB), and send it with your artwork attached to arborday@ dec.ny.gov.

Submissions must be received by December 31, 2017. Only photographs taken in New York State will be accepted. If your photograph features any distinguishable persons, a model consent form must be included with your submission. Please submit images with a resolution of 300 dpi or higher.

Click here to access the DEC website for submissions. And Good luck!

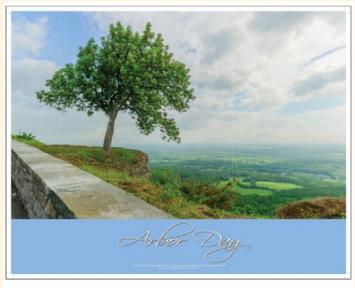

<sup>2017</sup> Arbor Day Poster, photo taken by Brad Wenskoski

# NOVEMBER PRINT WINNERS

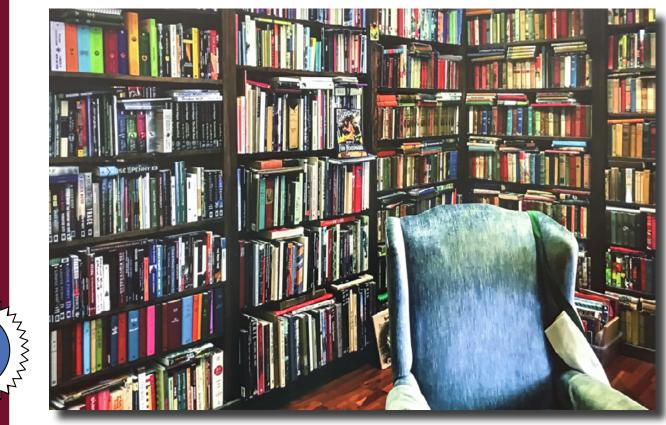

1st Place: "The Library" / © Sean Sullivan

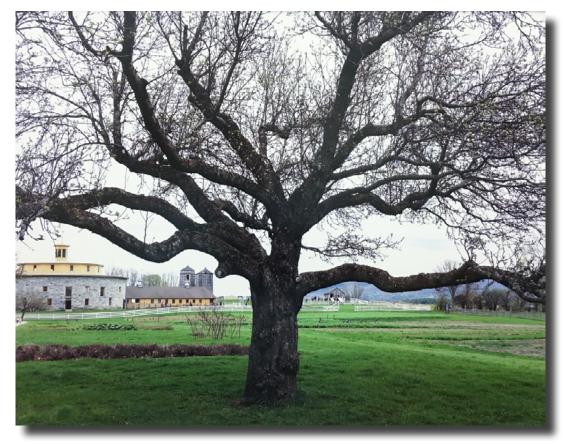

2nd Place "Tis the Gift to be Simple" © Robert Coppola

PRINT JUDGE: Photographer Chris DeMarco received her BFA from Rochester Institute of Technology and her MFA from Pratt Institute. She has served as an adjunct professor for the College of Saint Rose, Saint Anne Institute, and Russell Sage College. DeMarco's imagery usually consists of landscapes and architecture, as she aims to show how both evolve over time, disintegrating and morphing due to both man made and natural factors. She will often return to the same locations year by year to document the decay of abandoned locations, such as motels, restaurants, or military sites. The unique forms and colors in these crumbling areas cause them to serve as found sculptures or

earthworks.

G

Ε

Ν

Ε

R

A L

LAW A

# NOVEMBER PRINT WINNERS (Continued)

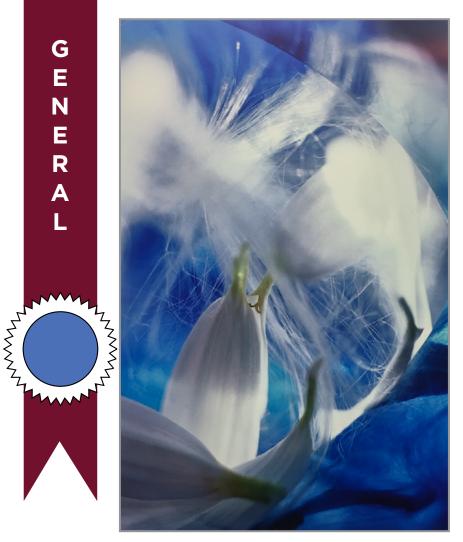

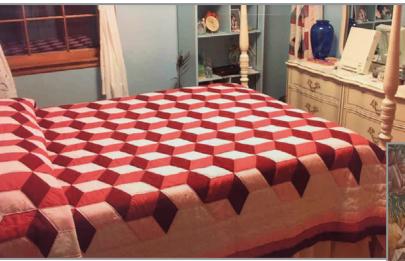

"3D Quilt" / © John Sayville

3rd Place: "Fantasy in Blue and White" © Jeff Plant

#### Honorable Mention

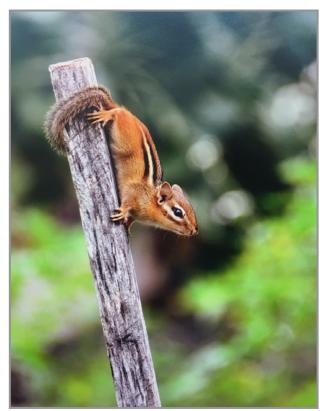

"Chipmunk Surveying" / © Ray Henrikson

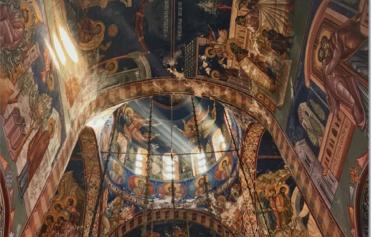

"Glory Be" / © Connie Frisbee Houde

# NOVEMBER PRINT WINNERS (Continued)

Μ

0

Ν

0

С

Η

R

0

Μ

Ε

Line Contraction

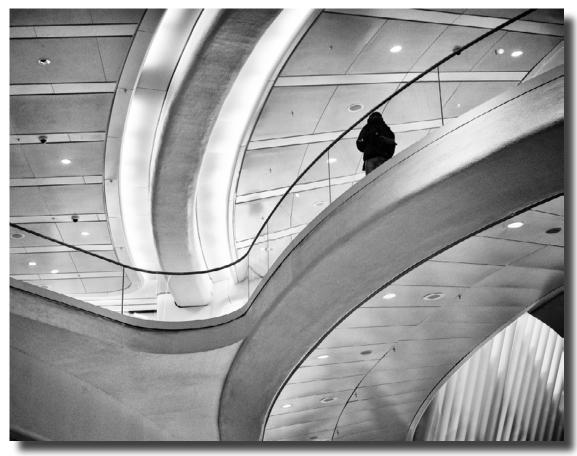

1st Place: "Oculus" © Linda Tommasulo

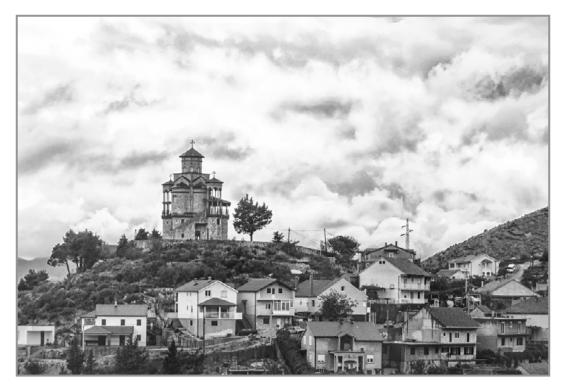

2nd Place: "Church on the Hill" © Connie Frisbee Houde M O N O C H R O M H

# NOVEMBER PRINT WINNERS (Continued)

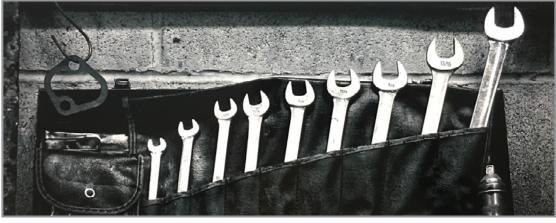

3rd Place: "Tools of the Trade" © Barb Lawton

Honorable Mention

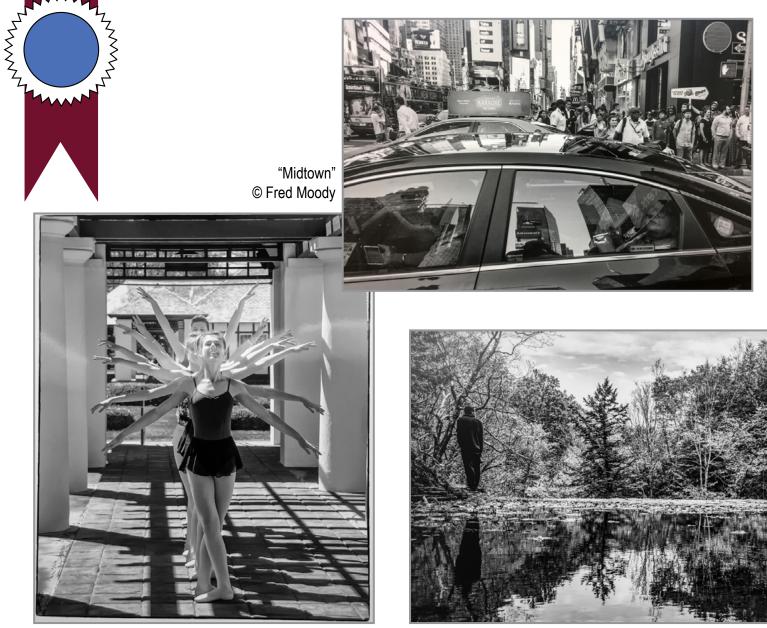

"Dancing Arms" / © Phil Olivo

"Water's Edge, Plotter Kill Falls" / © Rich Schreibstein

# A S S I G N E D

# NOVEMBER PRINT WINNERS (Continued)

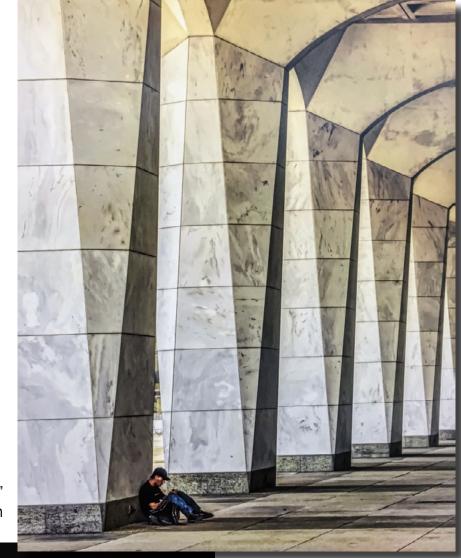

1st Place: "Pillars" © Rich Schreibstein

Assigned Topic: Architecture

"Exterior or Interior"

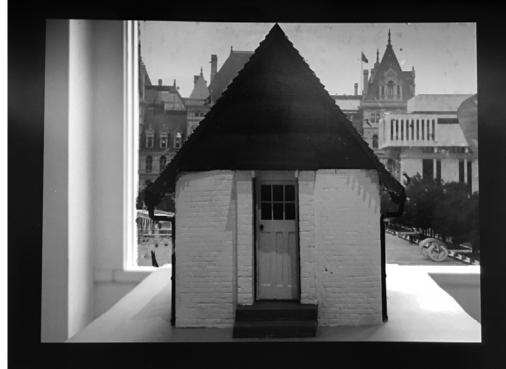

2nd Place: "Model on the Plaza" © Robert Wright

# NOVEMBER PRINT WINNERS (Continued)

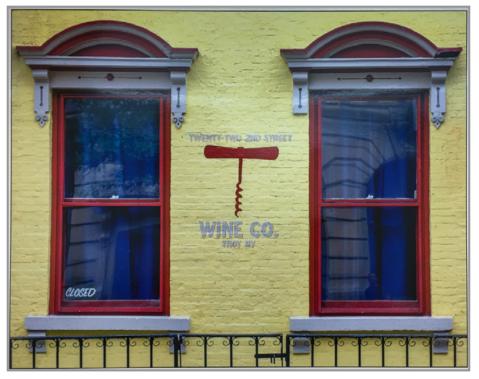

3rd Place: "Troy Wine Company" © Phil Olivo

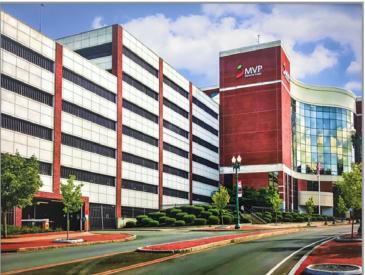

Honorable Mention

"My Place of Work" © Sean Sullivan

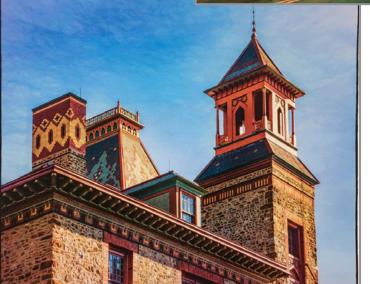

A

S S I

G

Ν

E D

L'LINNN'

"Many Shapes of Olana"

© Barb Lawton

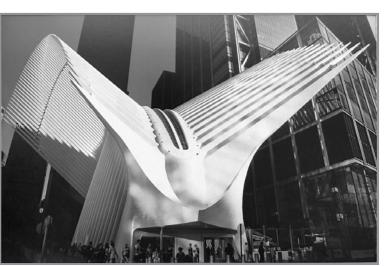

"Oculus" / © Robert Coppola

# NOVEMBER PROJECTED WINNERS

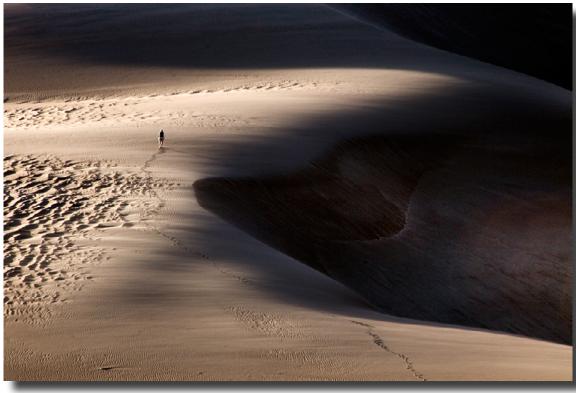

1st Place: "Sand Dunes Walk" / © Bill Lanahan

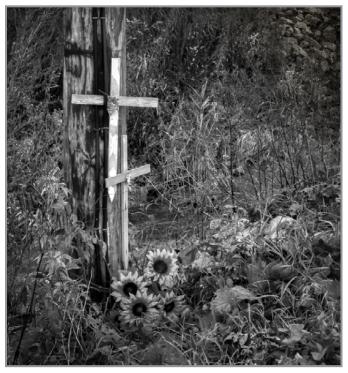

3rd Place: "Don't Drink and Drive" © Jack Hurley

2nd Place: "Wedding Party" © Rich Schreibstein

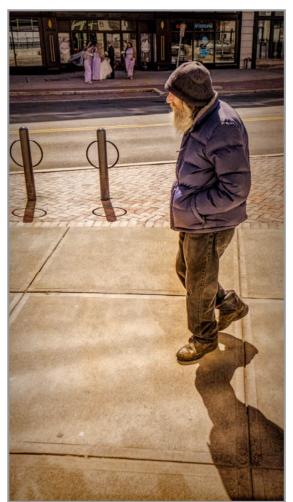

human

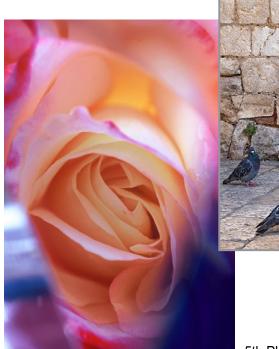

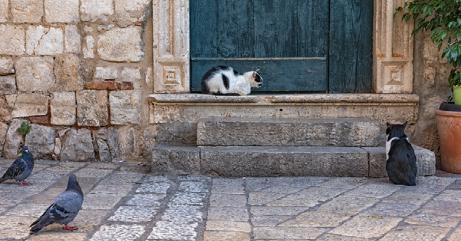

4th Place: "Waiting Game" / © Connie Frisbee Houde

5th Place: "Rose Ascending" / © Jeff Plant

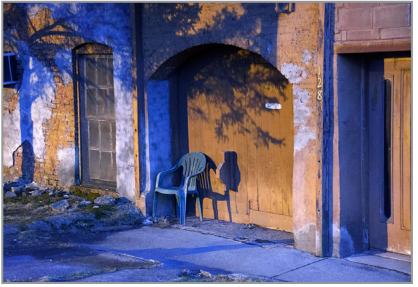

"Doorway to Tivoli" / © Bill Lanahan

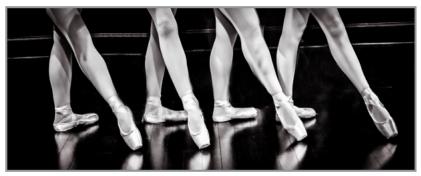

"Glowing Shoes" / © Phil Olivo

# Honorable Mention

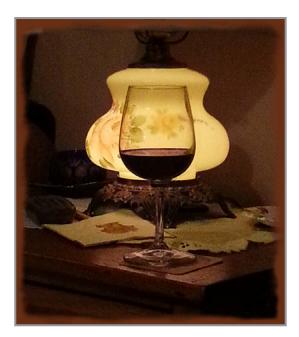

G

Ε

N

Е

R

A

L

hum n

"Just a Glass of Wine" © Bob Riccardo

22

Honorable Mention - Continued

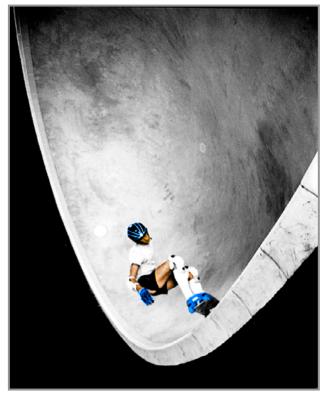

"Skate Boarder" / © Ken Deitcher

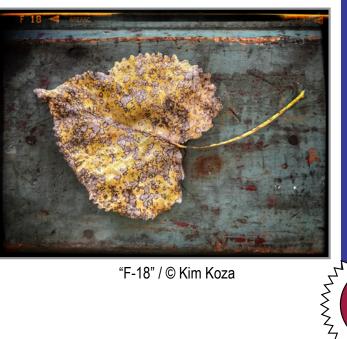

G

E N

E R

A

L

"F-18" / © Kim Koza

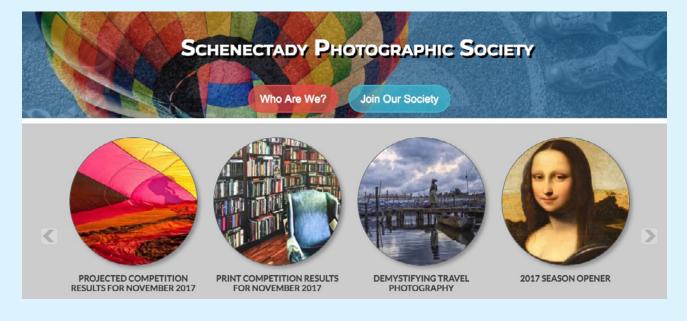

To view all winning images, current and previous, check out our website: www.spsphoto.org.

Links to current winners are on the Home Page. To view prior winners, click: Competitions (then Print, Projected Image, etc.)

Assigned Topic: "Unusual Perspective" (Get high, get low,, get funky!)

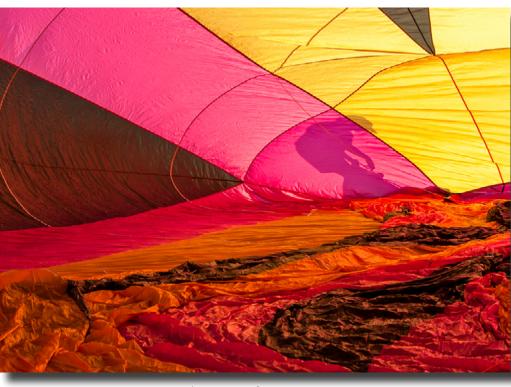

1st Place: "Step Inside" © Dan Steen

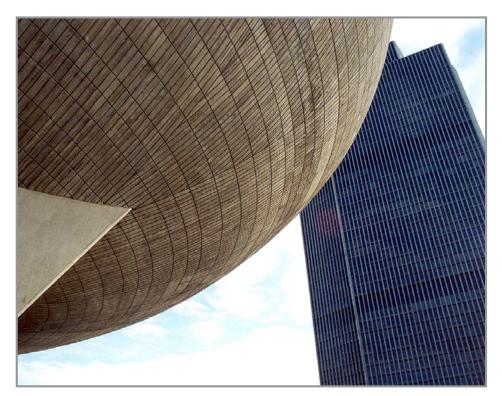

2nd Place: "The Egg" © Joan Heffler

**PROJECTED JUDGE:** Gary Larsen lives and photographs often in the Adirondack Mountains of Upstate New York. He has been deeply interested in photography for 40 years; and has taken workshops with well-known photographers George Lepp, John Shaw, Weldon Lee and B. Moose Peterson. His subjects are drawn from nature focusing on landscapes. Among many accolades, he had photographs selected for the "Adirondack Life Photography Contest," winning 1st Place Color Photograph in 2008, 2nd Place Alternative Process in 2009 (and another for Honorable Mention) and an Honorable Mention in 2010. In addition, Gary has had photographs in the 2011, 2013 and 2014 "Artists of the Mohawk-Hudson Region" Exhibitions. Having many solo shows to his credit, Gary has also published three books. Click here for more info on Gary and his work.

A S S I G

N

Ε

D

hum

3rd Place "Sky People" © Bill Lanahan

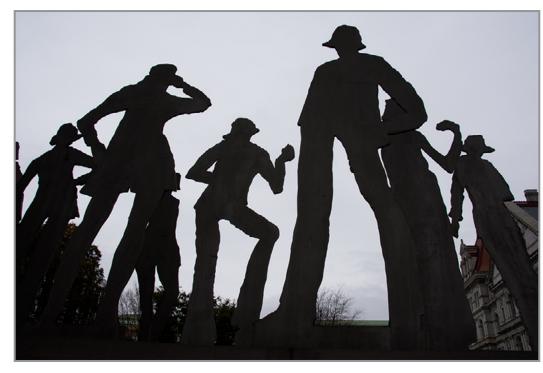

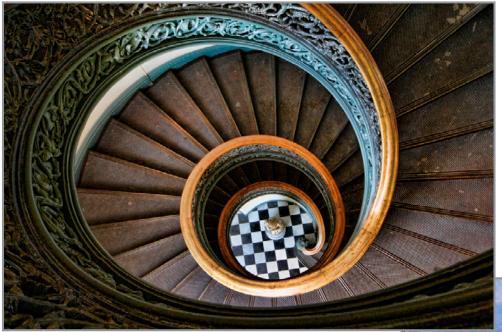

4th Place "Spiral" © Drue Sokol

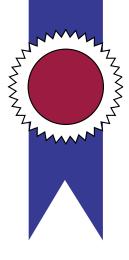

5th Place "Autumn Frame of Mind" © Bob Coppola

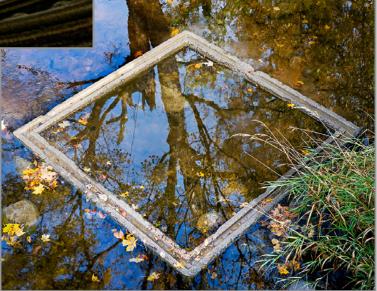

#### Honorable Mention

"Rainy Day" © Connie Frisbee Houde

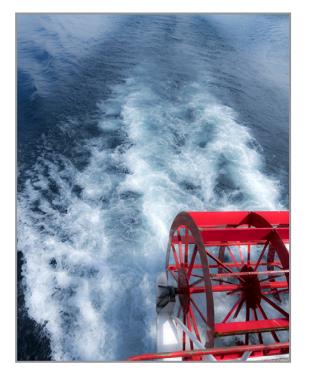

"View From Above" © Barb Lawton

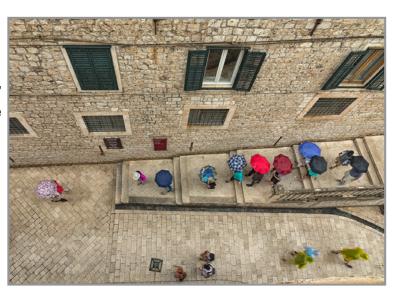

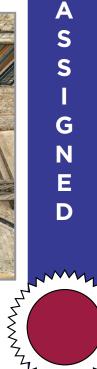

ZVVVVVVVV

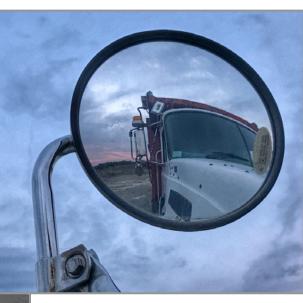

"Mirror Sunset © Kim Koza

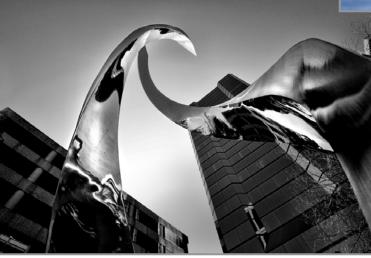

"Rosslyn Abstract" © Rebekah Sokol

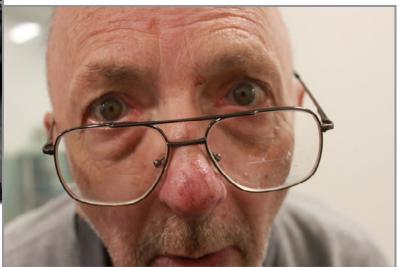

"You're Too Close"  $\,/\, \mathbb{C} \,$  Robert Wright

# PLEASE SUPPORT OUR SPONSORS!

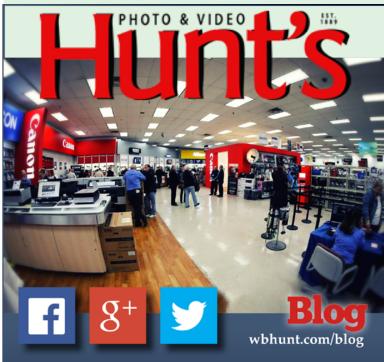

Hunt's Photo specializes in various digital imaging products. We offer competitive everyday pricing and free ground shipping in the lower 48 states.

### www.huntsphoto.com

# Call for Price Quotes and Specials 800-924-8682

What differentiates Hunt's Photo from our competitors is the personal service we offer and our tireless effort to build long lasting relationships with the customer.

#### For Camera Club Specials... Ask for Alan Samiljan, at (781) 462-2383.

Ask for Alan Samiljan, at (781) 462-2383. His hours are usually 8:30 am–5:00 pm, Monday, Tuesday, Thursday & Friday Leave a message or send an email (asamiljan@huntsphoto.com), and he'll get right back to you.

#### HUNT'S DECEMBER SPECIALS!

Dear Photo Friends,

Because specials come and go so quickly this time of year, I am inserting a **link** that will show our December Holiday Specials. This link will be updated on a regular basis and most of the specials have beginning and ending dates, so check back often.

Please call me at 781-462-2383 to place your orders.

...and something else you may want to know about:

Canon has continued their printer rebate program. Now through December 31, 2017 or until supplies run out, we are offering the **Canon Pixma PRO 100** printer at \$369.99 before rebate (Canon sells it on their website for \$499.99). We are including with it TWO packages of Canon 13x19" Luster paper, 50 sheets each, a \$100 value! Canon is offering a \$250 mail in rebate on this package, so your **final cost is \$119.99**! This printer includes a FULL set of eight ink cartridges and is always reviewed very well. Call me now to get yours!

Hunt's and Canon are also offering an incredible special on the **Canon Image PROGRAF Pro-1000** 17" Printer. Purchase the printer for \$1,299.99, and receive \$600 worth of Canon paper! You can then send in your \$300 mail-in rebate. **Your final cost is \$999.99 for the printer and \$600 worth of paper.** Supplies definitely limited on this one. Call me now to reserve yours. Rebate expires December 31, 2017!

As always, UPS Ground shipping is FREE in the Lower 48 and there is no sales tax except for orders shipped to MA, RI or ME.

Please call me, Alan Samiljan, at (781) 462-2383 or send an email including your name and phone number to **asamiljan@huntsphoto.com** and I'll call you.

Hope to hear from you soon and have a Happy Holiday Season!

Photographically yours, Alan Samiljan HUNTS PHOTO & VIDEO 100 Main St., Melrose, MA 02176 (781) 462-2383 asamiljan@huntsphoto.com

My hours are Monday, Tuesday, Thursday & Friday, 8:30 am–5:00 pm Eastern

\*Specials run through dates as noted or while supplies last. No rain checks! UPS Ground shipping is free. No sales tax to NYS. Contact Alan for any items not listed.

# PLEASE SUPPORT OUR SPONSORS!

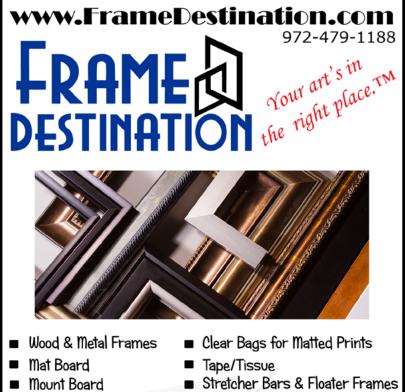

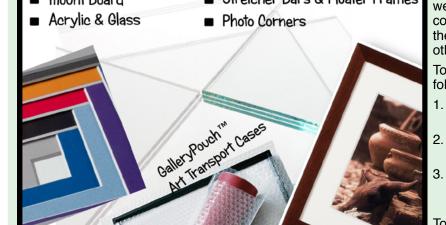

# IT'S GETTING COLD OUT THERE!

Some of us do like snow...but it certainly wreaks havoc on our meetings! This is just a reminder that, in the event of inclement weather PLEASE check your e-mail and the SPS website before heading out. In the event of bad weather it is up to the Program Chair to determine if a meeting will be held. Although we hate to cancel or postpone our meetings, your safety is our main concern.

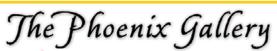

Showcasing the work of artists and artisans working in various media.

Call 518.235.2754 for current hours or appointment. We're on Facebook!

65 Bentley Dr., Troy, NY 12182 Owned and operated by Jim and Marlene Craner

#### SPS members can get 5% off all their orders with Frame Destination!

You must be a registered user of the Frame Destination website as a SPS member, then you may use promo code "SPSONLY" when you a place an order to receive the discount. (Note: The promo code is not valid with other promo codes, and will not work for non-members.)

To become a registered SPS member on our website follow these steps:

- Click "Login" in the upper right of section of our site - https://www.framedestination.com
- Click "Create an Account" in the middle of the page.
- Send an email to info@framedestination.com saying you are a registered user and need your account set for SPS membership.

To see how easy it is to order custom frames on our website you can check out the video "How to Order a Custom Picture Frame ... " in our video gallery: framedestination.com/video-gallery.

# DIGITAL IMAGING SERVICES by Jim Craner

- Large Format Archival Inkjet Printing
- High Resolution Scanning
- Photoshop and Lightroom Tutoring
- Color Management Consulting
- Print Mounting, Matting and Framing

65 Bentley Drive • Troy, New York 12182 518 235-2754 or 518 526-2253 Email: renarc@aol.com

# ABOUT THE SCHENECTADY PHOTOGRAPHIC SOCIETY

by Linda Tommasulo

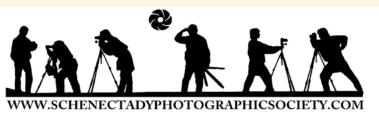

For more than 85 years, the Schenectady Photographic Society has been the meeting place of photographers of all levels—from beginners to serious amateurs to professionals—with the goal of exploring and sharing their love of photography. Members throughout the Capital Region meet primarily on Wednesday nights to engage in various competitions (print, projected, photo essay and more), enjoy member round-table discussions, guest speaker presentations and hands-on mentoring to further their knowledge, creativity and inspiration. Occasional field trips give us the opportunity to expand our photographic vision; and frequent exhibits in the local area allow us to share that vision. Unique to the Society are the monthly "assigned topic" competitions, both print and projected, encouraging participants to venture out of their comfort zones. Or enter any image you like in the "general" category. With both critique-only and scored judging, members receive specific commentary and suggestions to take their images to the next level. Don't wish to compete? That's OK too. Observing competitions is always an inspirational and learning experience. In addition, SPS is a member of **PSA**! And we regularly participate in inter-club competitions.

The Schenectady Photographic Society is an enthusiastic and energetic group. Our camaraderie is infectious. Check out our calendar on the last page (season runs from late September to mid-May) and join us! Visitors are always welcomed...especially those who have a passion for photography.

# SPS BOARD OF DIRECTORS 2017-2018

President ..... Phil Olivo

president@spsphoto.org

- Vice President ...... Linda Tommasulo vp@spsphoto.org
- Treasurer and Director at Large ...... Pat McCormick treasurer@spsphoto.org
- Corresponding Secretary......Bob Riccardo corresponding@spsphoto.org
- Recording Secretary..... Colleen Magai secretary@spsphoto.org
- Newsletter Editor ..... Linda Tommasulo newsletter@spsphoto.org
- Webmaster ...... Sean Sullivan webmaster@spsphoto.org
- Print Group ...... Ray Henrikson & Phil Olivo printchair@spsphoto.org

Projected Group .... Sean Sullivan & Brian Sherman projectedchair@spsphoto.org

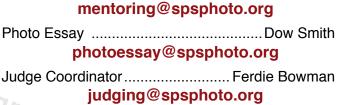

Mentoring Chair.....Dave Bennett

Field Trip Coordinator ...... Brian Sherman fieldtrips@spsphoto.org

PSA Interclub...... Sean Sullivan

psa@spsphoto.org

COMMUNICATIONS COMMITTEE communications@spsphoto.org Dow Smith and Ellen Christiansen

TRAVELING EXHIBIT COORDINATORS travelingexhibit@spsphoto.org Bert van Grondelle and Jerry Boehm

**REFRESHMENT COORDINATORS** Judy Breslau and John Ogden

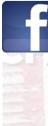

**Connect with the Schenectady Photographic Society:** 

Website: www.spsphoto.org

Original Facebook Group: https://www.facebook.com/groups/schenectadyphotographicsociety/ NEW Facebook Page: https://www.facebook.com/schenectadyphotographicsociety/ Instagram: @schenectadyphotographic

THE FOCUS NEEDS YOU! For articles, suggestions, and member profiles (bios/photos). Contact Linda at newsletter@spsphoto.org.

# SCHENECTADY PHOTOGRAPHIC SOCIETY 2017-2018 SEASON CALENDAR

Meetings start at 7pm and are held at the First United Methodist Church, 603 State Street, Schenectady, NY. (Parking and entrances are on Chapel Street, a one-way street off Nott Terrace.)

#### This schedule is a <u>work in progress</u> and is <u>subject to change</u>!

#### September, 2017

#### October, 2017

**10/4/17**.....**Print Critique** Assigned Topic: Motion - real or perceived.

**10/11/17.....Projected Image Critique** Assigned Topic: Rows of things (inanimate or living things.)

**10/18/17..... Mentoring/Speaker Night** Program: Hands-on Post Processing Demos

#### November, 2017

**11/1/17**.....**Print Competition** Assigned Topic: Architecture (exterior or interior) Speakers: Dan Steen and Phil Olivo, "Photo Fusion Dance Photography"

**11/8/17..... Projected Competition** Assigned Topic: Unusual Perspective (Get low, get high, get funky!)

Speaker: Dow Smith, "Automobile Photography"

**11/15/17......Mentoring/Speaker Night** Speaker: Connie Frisbee Houde and Cindy Schultz, "Introduction to the SPS Photo Essay Competition"

#### December, 2017

**12/6/17.....Print Competition** Assigned Topic: Piles of Things (not necessarily trash!) Speaker: Greg Cuda, "Shooting the Midway"

**12/13/17..... Projected Competition** Assigned Topic: Glassware (Through it, around it, in it or of it!)

Judging tonight in the main room for all to see!

12/20/17.....NO MEETING

#### January, 2018

**1/3/18....Print Competition** Assigned Topic: Automobiles (Whole cars or just it's parts.)

Speaker: Lawrence White, "Mastering the Midtones"

1/10/18.....Projected Competition Assigned Topic: Ha-Ha (I don't care who you are, that's funny!)

Roundtable: Your Questions Answered

1/17/18......Mentoring/Speaker Night Speaker: Howard Arndt, "The Bald Eagle, our National Bird"

#### February, 2018

2/7/18 Print Competition Assigned Topic: Sports (Be it professional, amateur or youth.) Speaker: Doug Mitchell, "Principles and Practices of Model Photography"

2/14/18.....Projected Competition Assigned Topic: View in a Mirror (Show the world as the mirror sees it.) Speaker: Linda Tommasulo, "Chihuly at the NYBG"

2/21/18......Mentoring/Speaker Night Speaker: Sean Sulllivan, "What's in your Bag?"

#### March, 2018

*3/7/18.....Print Competition* Assigned Topic: Strange Signs (The stranger the better.)

Speaker: Robert Dungan, "Sports Photography"

3/14/18......Projected Competition Assigned Topic: Kitchen Close-Ups (Get those forks and spoons out!)

Roundtable: Member Travelouges

3/21/18.....Photo Essay Competition Print, Book and Projected

#### April, 2018

**4/4/18.....Print Competition** Assigned Topic: Water (Running or still...lots or little.)

Speaker: Miriam Romais, "HERsteading"

**4/11/18.....Projected Competition** Assigned Topic: Long Exposure (Good time to practice night shooting.) Speaker: To Be Announced

4/18/18.....Luba Ricket Creativity Competition

#### May, 2018

*5/2/18.....Print of the Year* Speaker: Linda Eastman, "Using Texture Art in Post Processing"

5/9/18..... Projected Image of the Year Speaker: To Be Announced

#### June, 2018

6/6/18..... Awards Banquet

Need some inspiration? Check out last season's submissions: **Print** and **Projected**.

Inspired? Click **HERE** to submit your Projected images.